## **BRANSCOMBE C OF E PRIMARY SCHOOL NEWSLETTER 05-26 FRIDAY 24th MARCH**

#### **Website Launch**

Over the past few weeks we have been working with a very helpful Website Designer to create The Branscombe C of E School Website. We believe that the website is a great way to celebrate the work of the school. We also hope that it will be useful to parents. Important documents, forms and newsletters will be available on the site. There are still a few bits (e.g. staff photos!) to add until it's totally set up but we wanted to share this exciting project with you as soon as we could. Please pay the site a visit:

http://www.branscombe.devon.sch.uk/

## **Ron Derry**

As you will know our caretaker will shortly be leaving us to take up a similar position nearer to his home in Newton Poppleford. If you wish to contribute to a gift for Ron please send these into the office in a labelled envelope.

## **Parents Evening**

There will be Parents Evening during the week beginning  $3^{rd}$  April. Parents of Class 1 and Class 2 will be able to make appointments for Tuesday  $4^{th}$  and Thursday  $6^{th}$  April. However Class 3 Parents Evening will be on Thursday  $6<sup>th</sup>$  April only. Please complete the form attached to this newsletter to enable us to plan the appointments. Parents of Year 5 children will notice that this is the same evening as staff from Sidmouth College are coming to talk about their 2007 intake. If you wish to opt for appointments towards the end of the parents evening you are then very welcome to stay in school for the Sidmouth College meeting which begins at 7pm.

## **Young Philosophers' Club**

Following an excellent course that I have recently attended I will be running a 'Young' Philosophers' Club' after school on Monday evenings next term starting on Monday  $8<sup>th</sup>$  May. The club will run from 3.15 until 4.00pm and will be open to children from Year 2 to Year 6. I hope that such a club will encourage children to develop their thinking and debating skills. I hope that the club will be a fun way for children to develop these skills with stimuli such as picture books, photographs and paintings. Please fill in the attached form if your child wishes to join.

## **Breakfast Club**

We are sending home today the next term's booking sheet for the Breakfast Club.

## **Tea Towels**

A reminder that the Tea Towels are on sale in the school office at a cost of £3.00. Please encourage relatives and friends to buy one.

## **Stepping Stones and Admission into Reception September 2006**

'Stepping Stones' days will be on Monday afternoons and Tuesday mornings during the summer term. Branscombe Pre-School is changing its hours from Easter which will mean that children can attend Branscombe Pre-school in the morning and stay for lunch and then go into Stepping Stones for the afternoon. A similar arrangement can occur on Tuesday – children can attend school in the morning, stay for lunch and then go into Branscombe Pre-school in the afternoon.

Unfortunately I am still unable to offer places for Stepping Stones as we still have not heard from the County Admissions' Team who has been given places for Reception Class in September. However, I thought that parents would appreciate knowing what we have arranged if a place in reception is offered. Hopefully I will be able to confirm the above arrangements to individuals in the not to distant future. Once we hear from County we will be able to make a decision about when the first week for 'Stepping Stones' will be.

## **Wednesday After school Football Club**

Please see the attached leaflet regarding football club and return the form by next Friday if you are interested in your child taking part. There may be a small charge for the course depending on the number of children taking part. Further details will be given in next week's newsletter.

## **Sponsored Walk**

A reminder that the sponsored walk will be on Wednesday  $5<sup>th</sup>$  April. I hope that the children are successfully collecting sponsors! If you are able to walk with us please would you give your name to the school office so that we can ensure we have enough adults accompanying the children.

## **Mothers' Day Service**

Rev Edwards has asked me to say that everyone will be welcome at St Winifred's this Sunday for their annual Mothering Sunday service at 11.15am.

## **Easter Service**

On the 6<sup>th</sup> April at 9.30am the school will be having an Easter Service at St Winifred's. We believe that when the Church is so close to school we should try to make more links during the school day, therefore we have decided to hold our Easter Service on a week day morning instead of having an assembly in school. We hope that you are able to join us for this service.

## **PARENTS' EVENING**

Please tick in the box which teacher(s) you would like an appointment with:

 $\Box$  Mrs Gray /Mrs Crawford  $\Box$  Mrs Akay  $\Box$  Mrs Holman

Please indicate your preferences:

Tuesday 4<sup>th</sup> April (Class one and Two only.)  $3.30 - 4.00$  $\ldots$  4.00 - 4.30  $\ldots$  4.30 - 5.00  $\ldots$  5.00 - 5.30  $\ldots$  5.30 - 6.00

# Thursday 6<sup>th</sup> April (All classes)

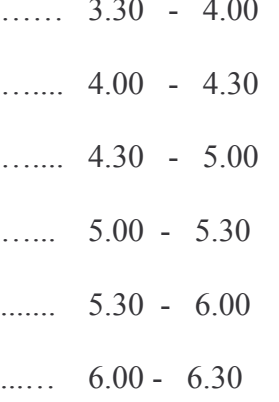

#### **Young Philospher's Club**

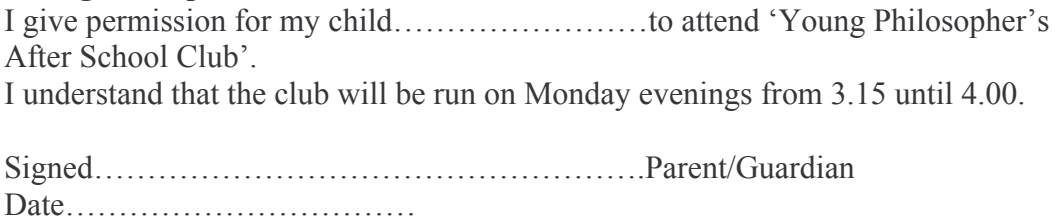